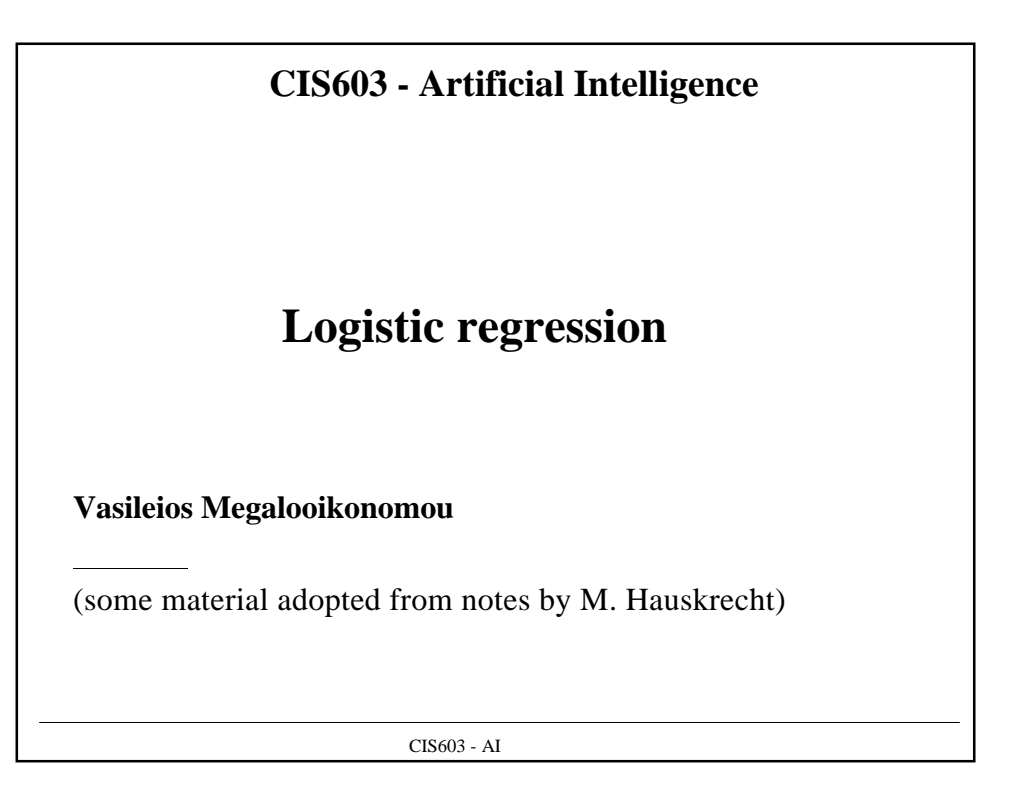

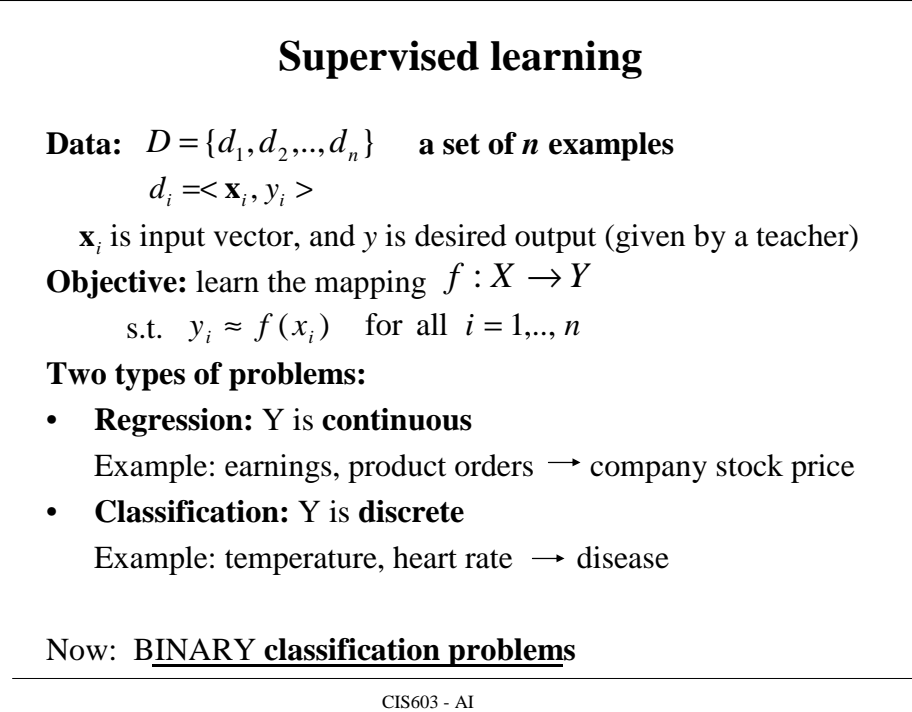

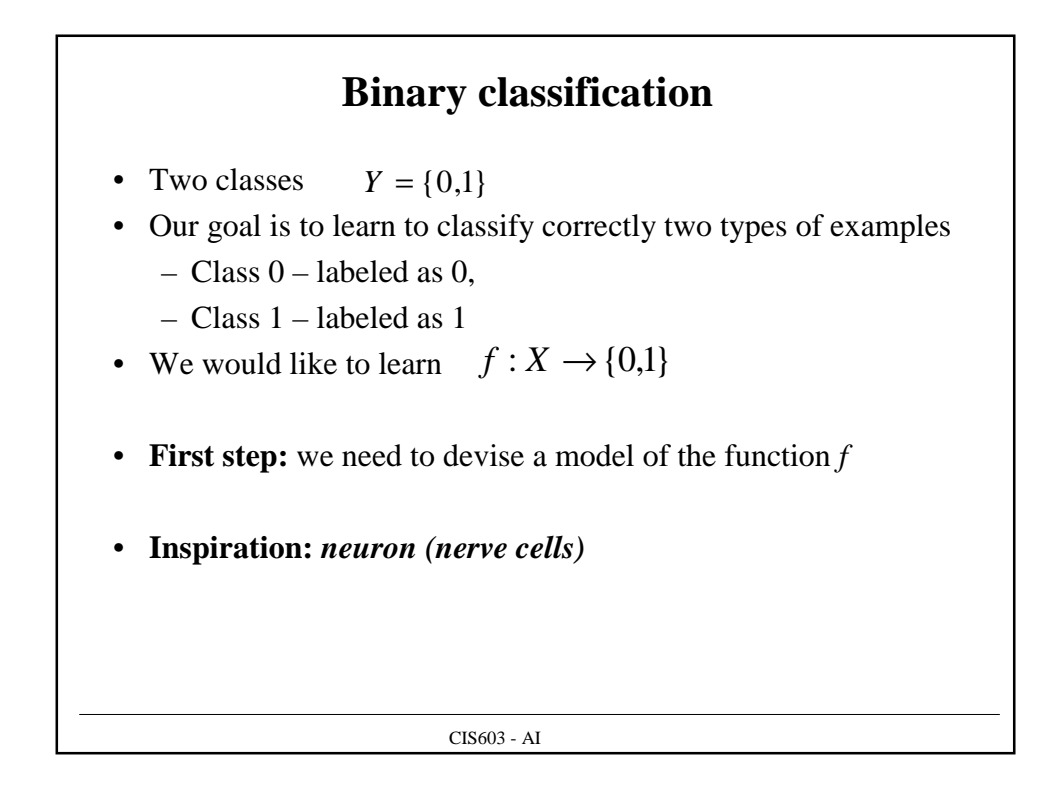

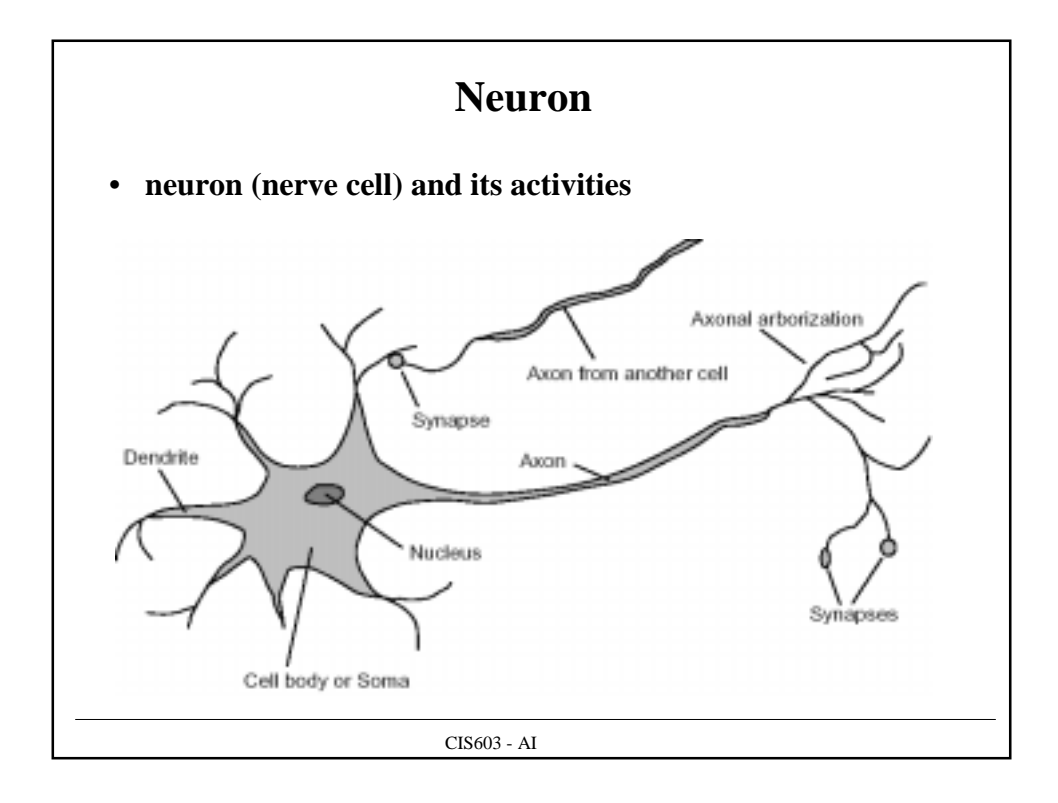

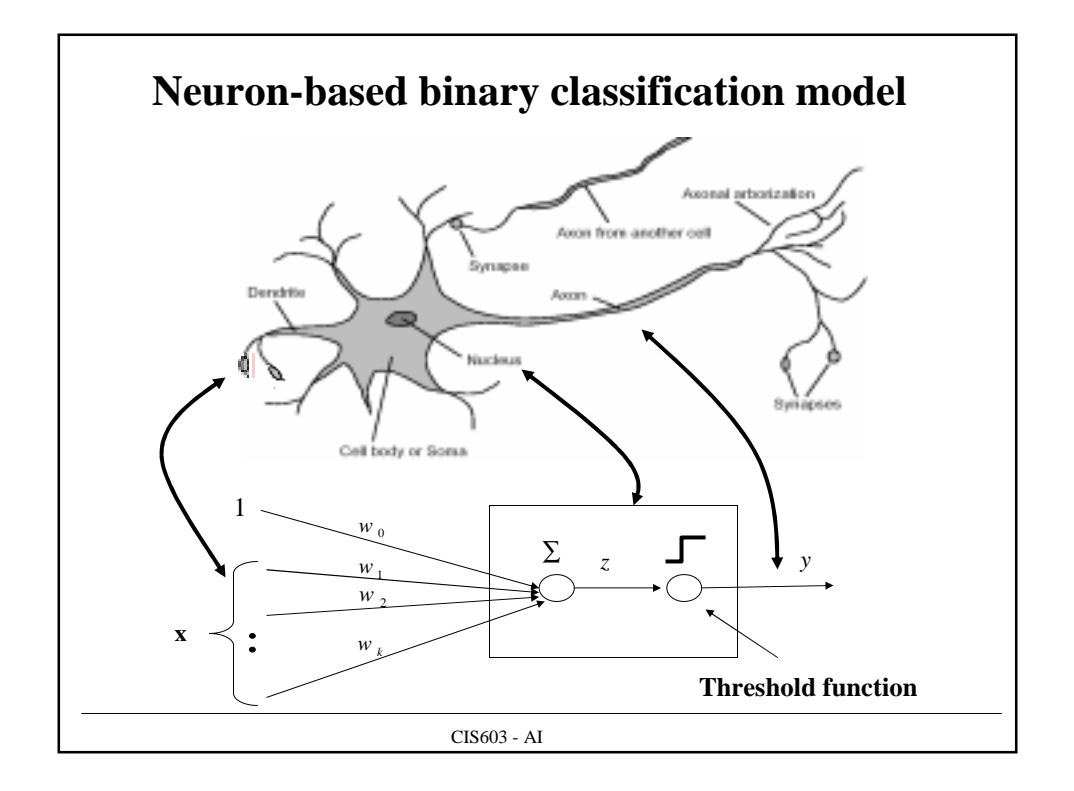

## CIS603 - AI **Binary classification** • Instead of learning the mapping to discrete values 0,1 • It is easier to learn a probabilistic function – where  $f'$  describes the probability of a class 1 given x • Transformation to discrete class values: • **Logistic regression model** uses a probabilistic function  $p(y = 1 | \mathbf{x})$  $f: X \rightarrow [0,1]$  $f: X \rightarrow \{0,1\}$ If  $p(y = 1 | \mathbf{x}) \ge 1/2$  then choose 1 Else choose **0**

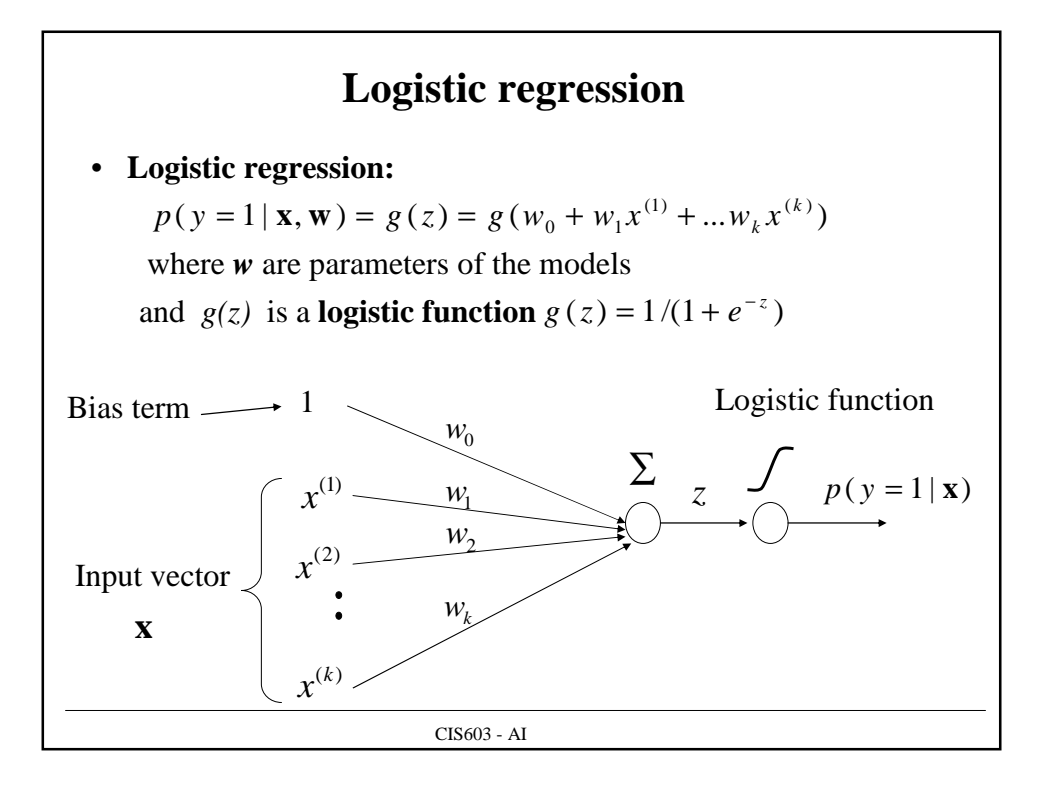

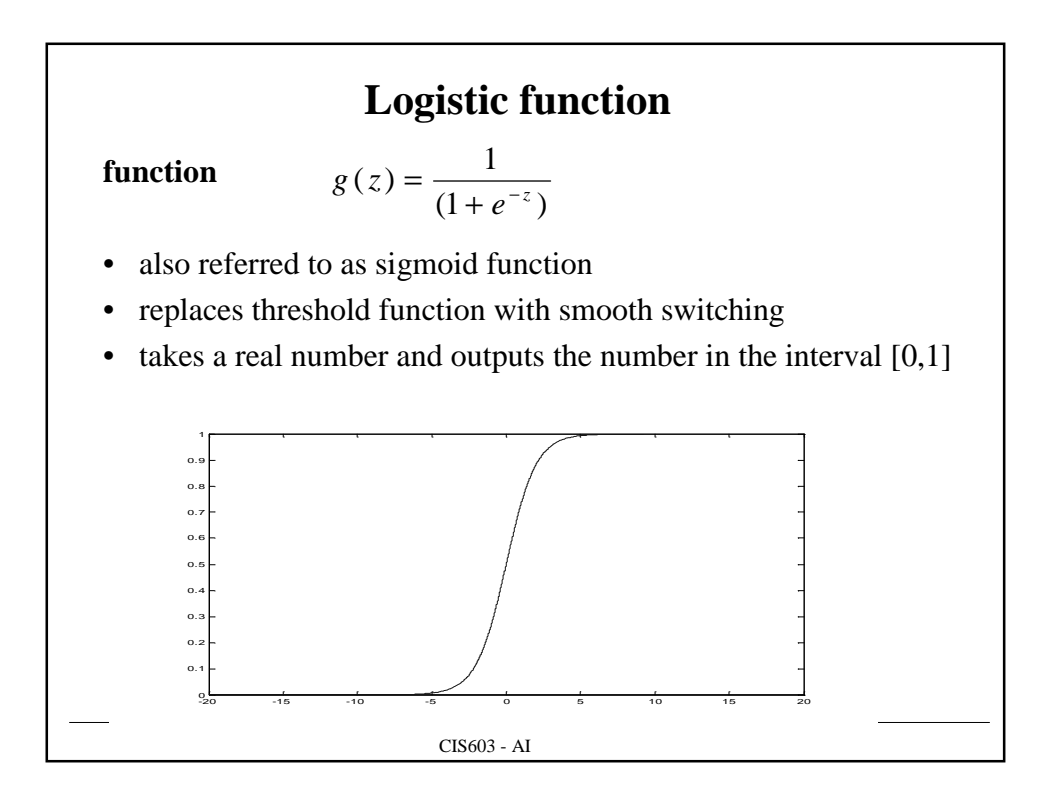

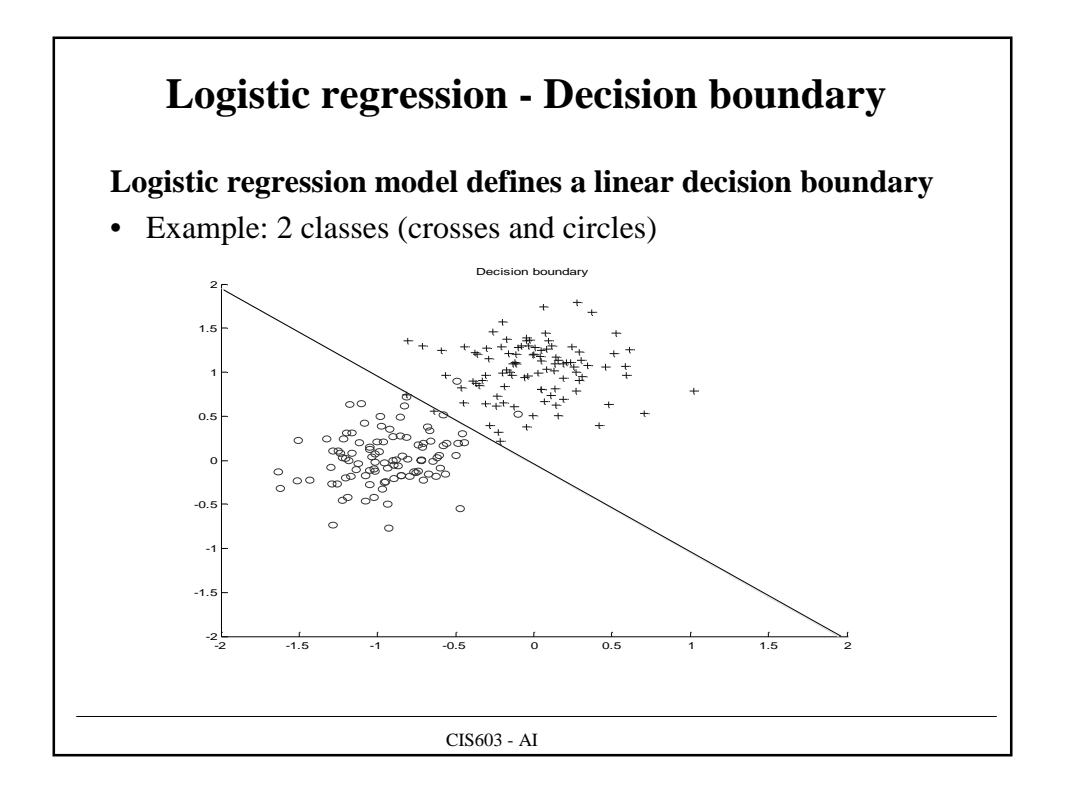

## CIS603 - AI **Binary classification - Error** • Two classes • Our goal is to classify correctly as many examples as possible • Zero-one error function Error we would like to minimize:  $E_{(x,y)}(Error(x, y))$ • The error is minimized if we choose: • We construct a probabilistic version of the error function based on the **likelihood of the data**  $L(D, \mathbf{w}) = P(D | \mathbf{w})$  $Y = \{0,1\}$  $\mathsf{L}$ ₹  $\mathsf{I}$ =  $=\begin{cases} 1 & f(\mathbf{x}_i, \mathbf{w}) \neq 0 \\ 0 & f(i) \end{cases}$  $\boldsymbol{y}_i$ , **w**  $\boldsymbol{y} = \boldsymbol{y}_i$  $i$ ,  $\mathbf{w}$ ,  $\mathbf{v}$ ,  $\mathbf{y}$   $i$ *i*  $Error(x_i, y_i) = \begin{cases} 1 & f(\mathbf{x}_i, \mathbf{w}) \neq y \\ 0 & f(\mathbf{x}_i, \mathbf{w}) = y \end{cases}$ **x w x w**  $y = 0$  otherwise  $y = 1$  if  $p(y = 1 | \mathbf{x}, \mathbf{w}) > p(y = 0 | \mathbf{x}, \mathbf{w})$ **Inverse optimization problem**  $Error(D, \mathbf{w}) = -L(D, \mathbf{w})$

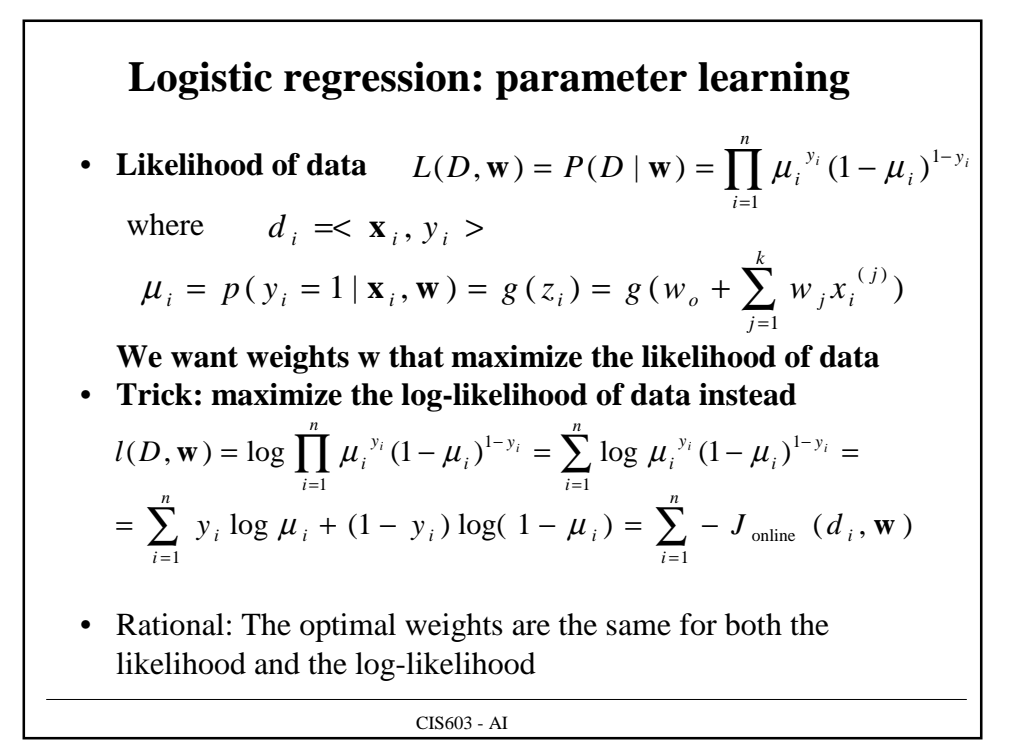

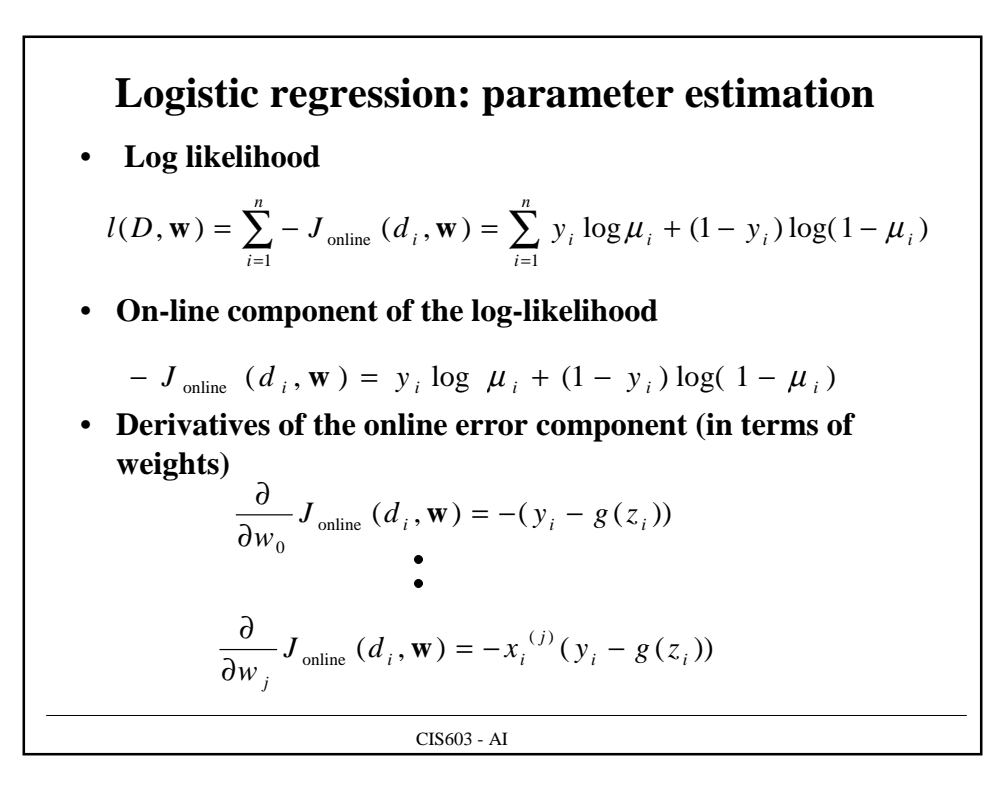

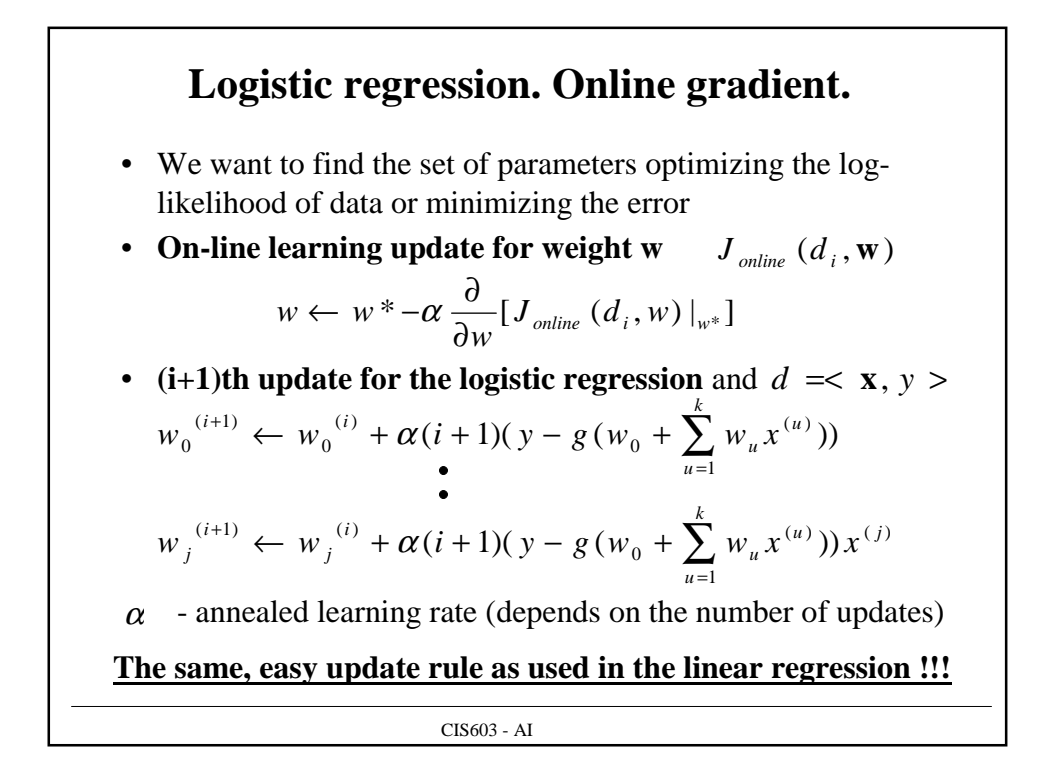

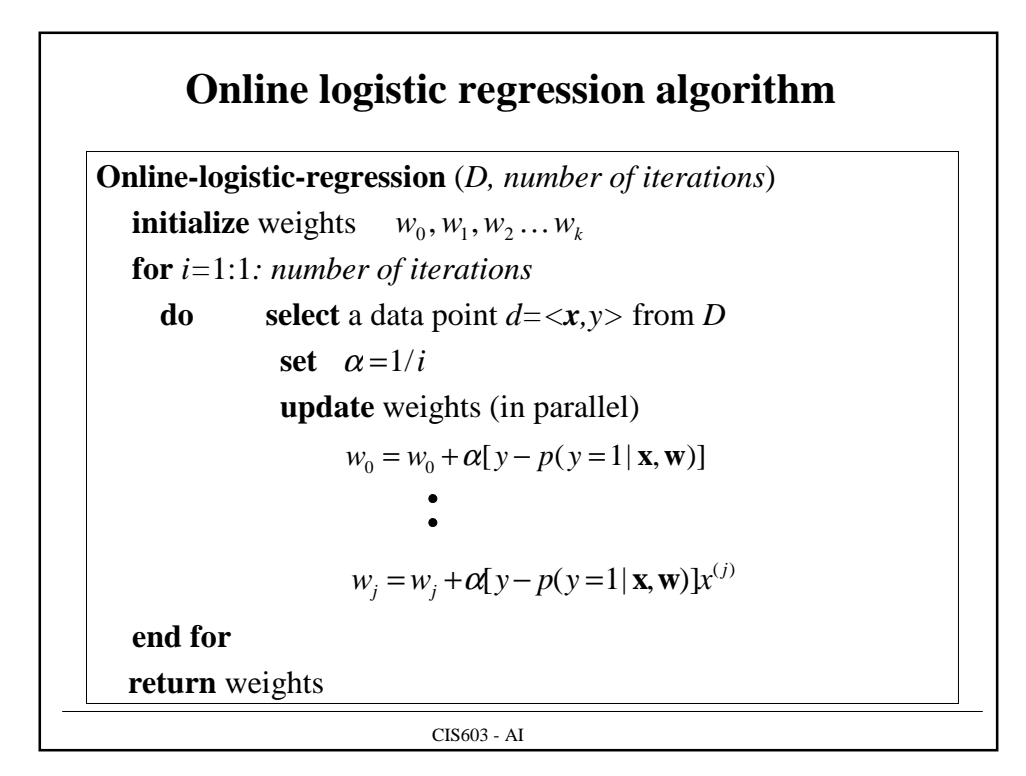

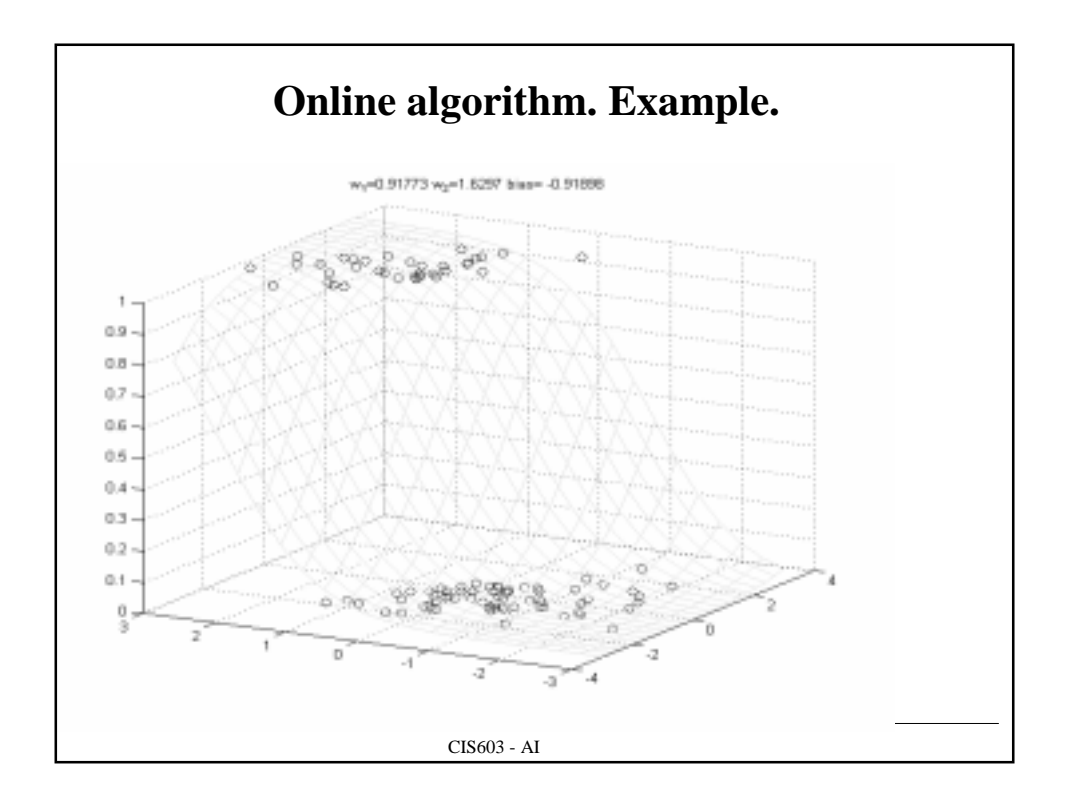

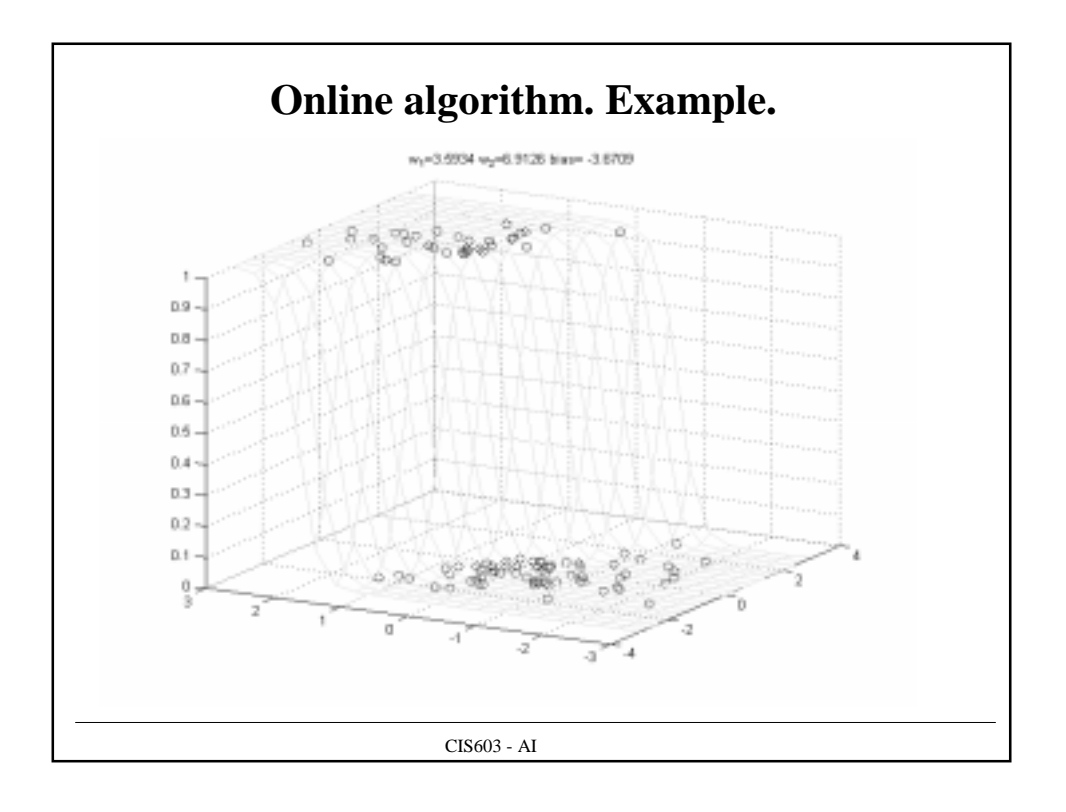

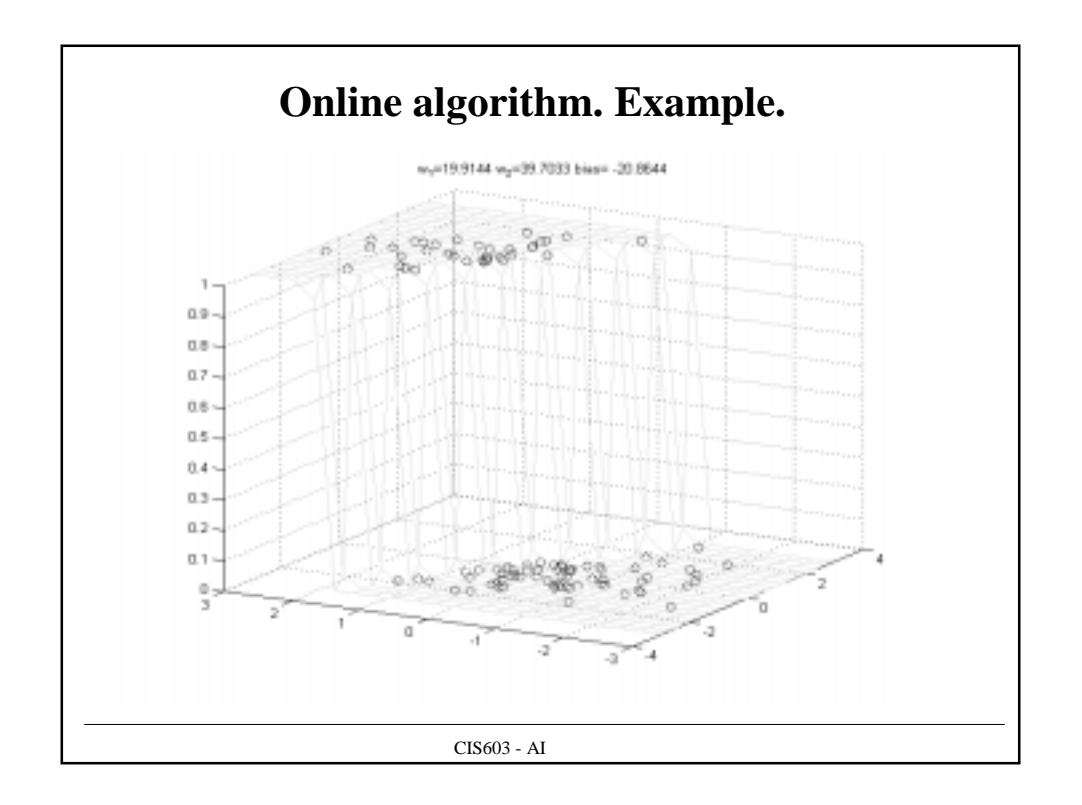

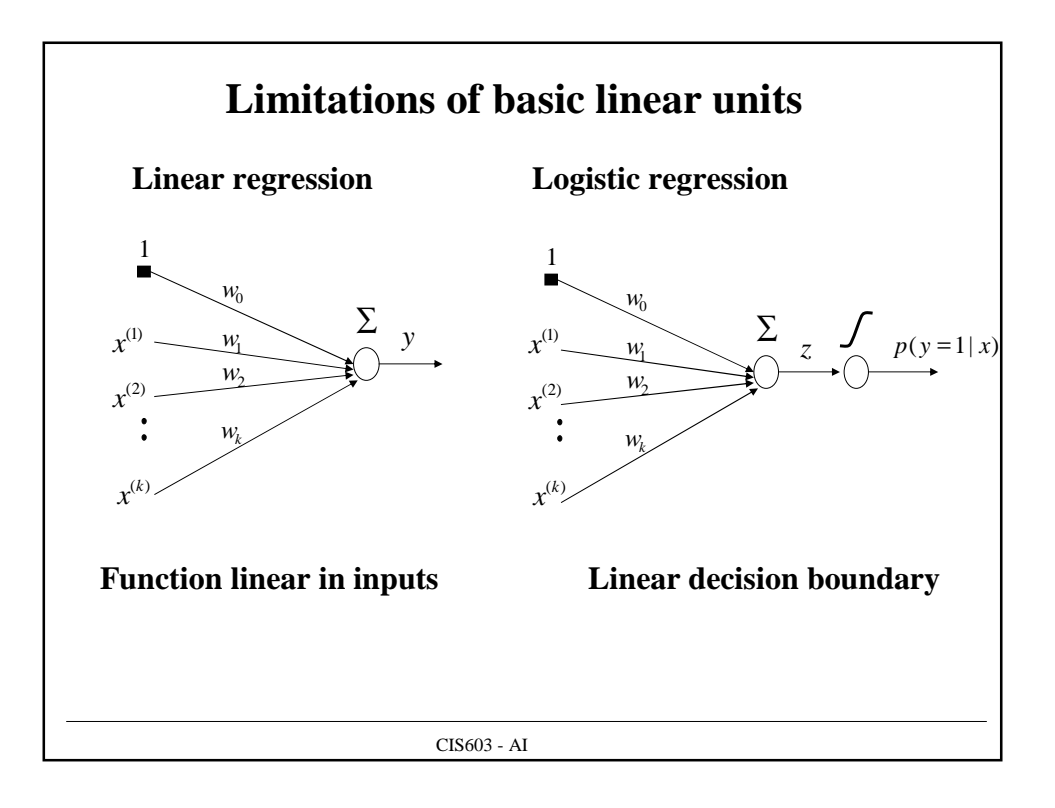

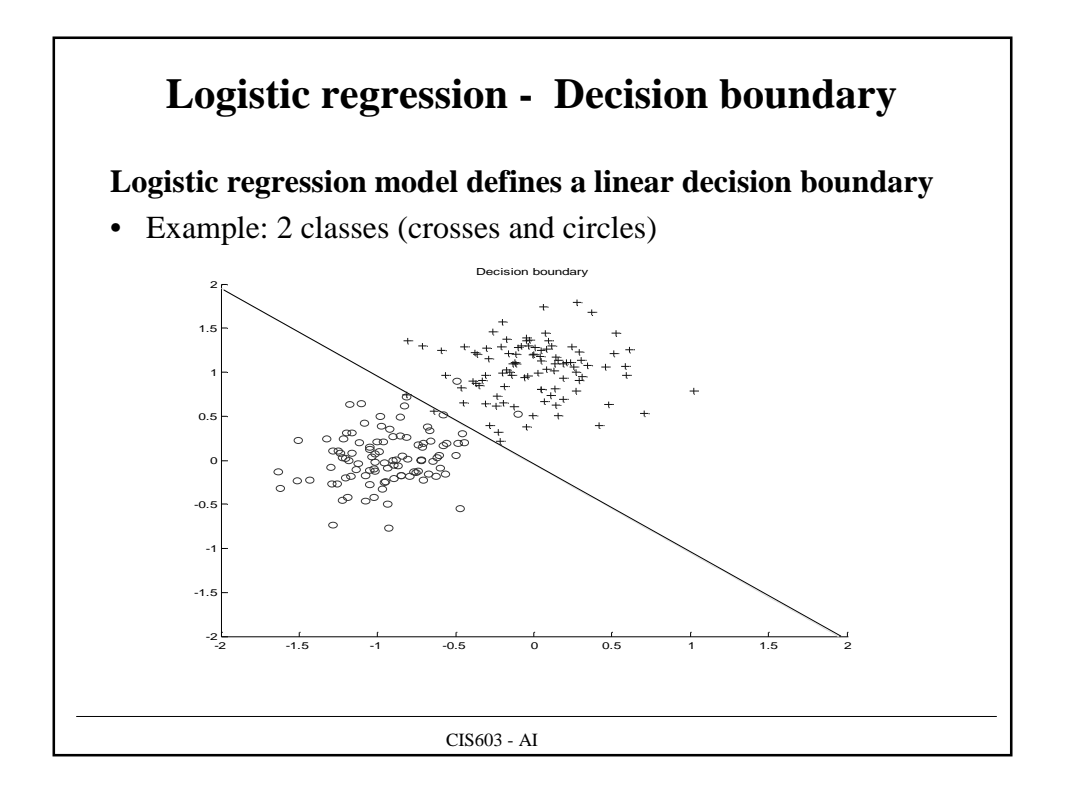

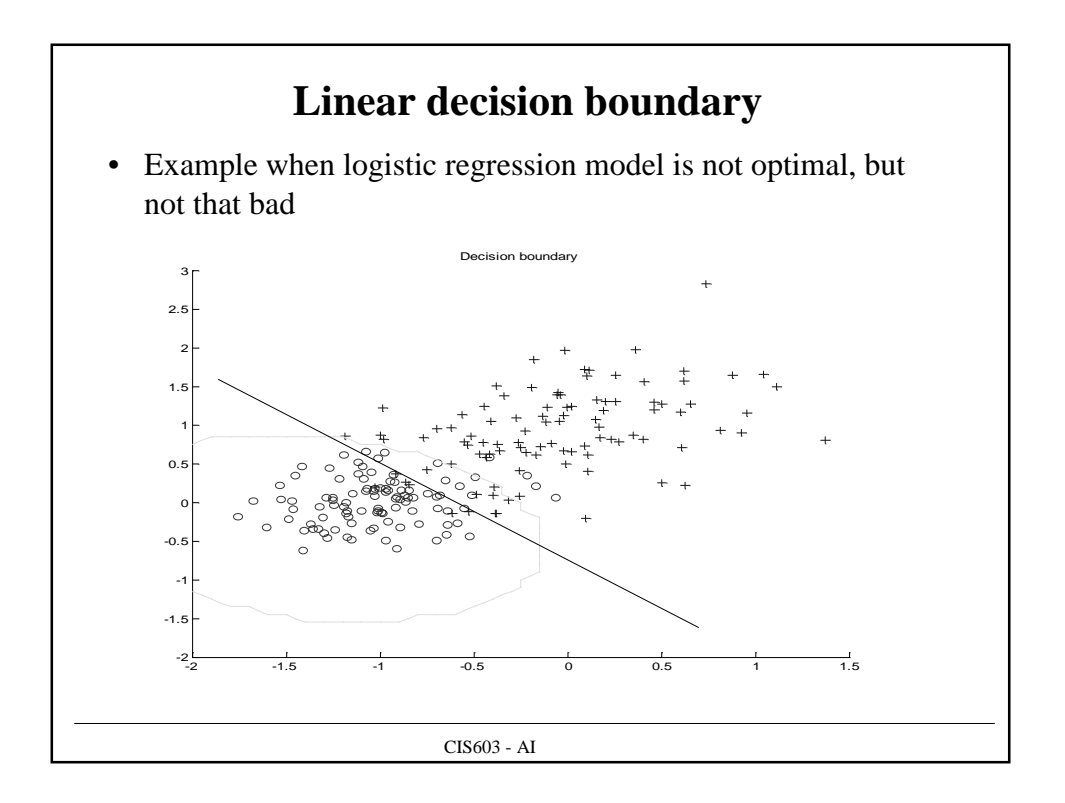

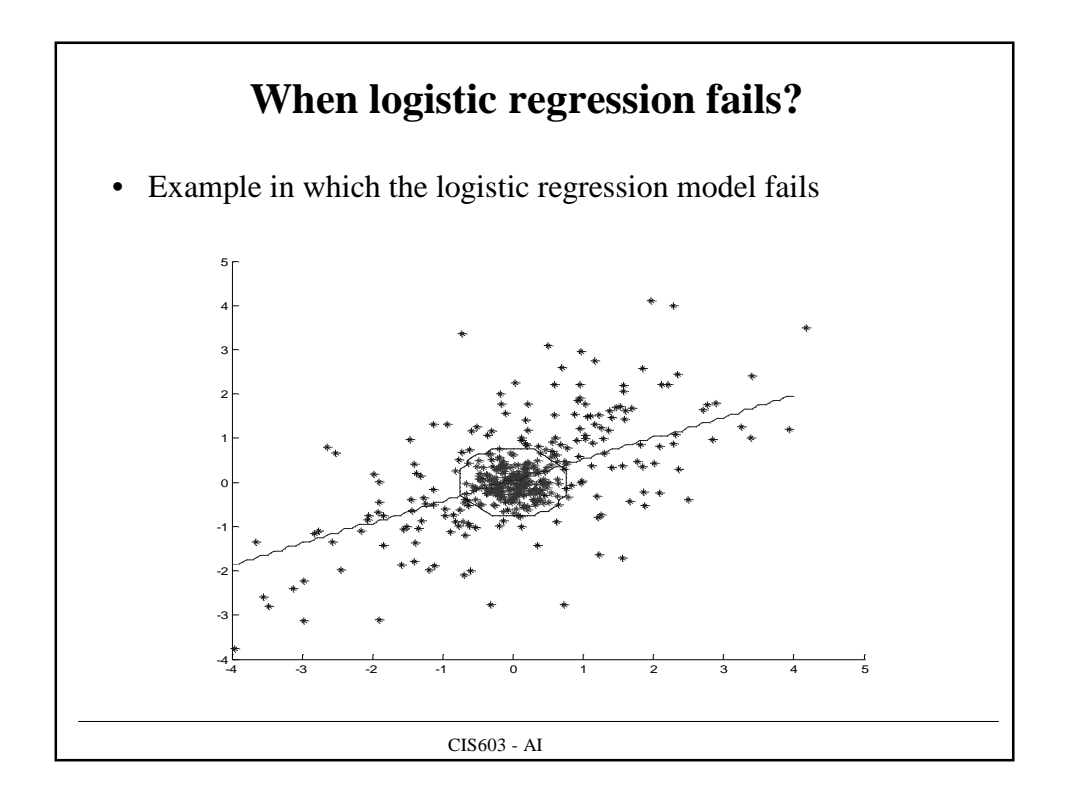

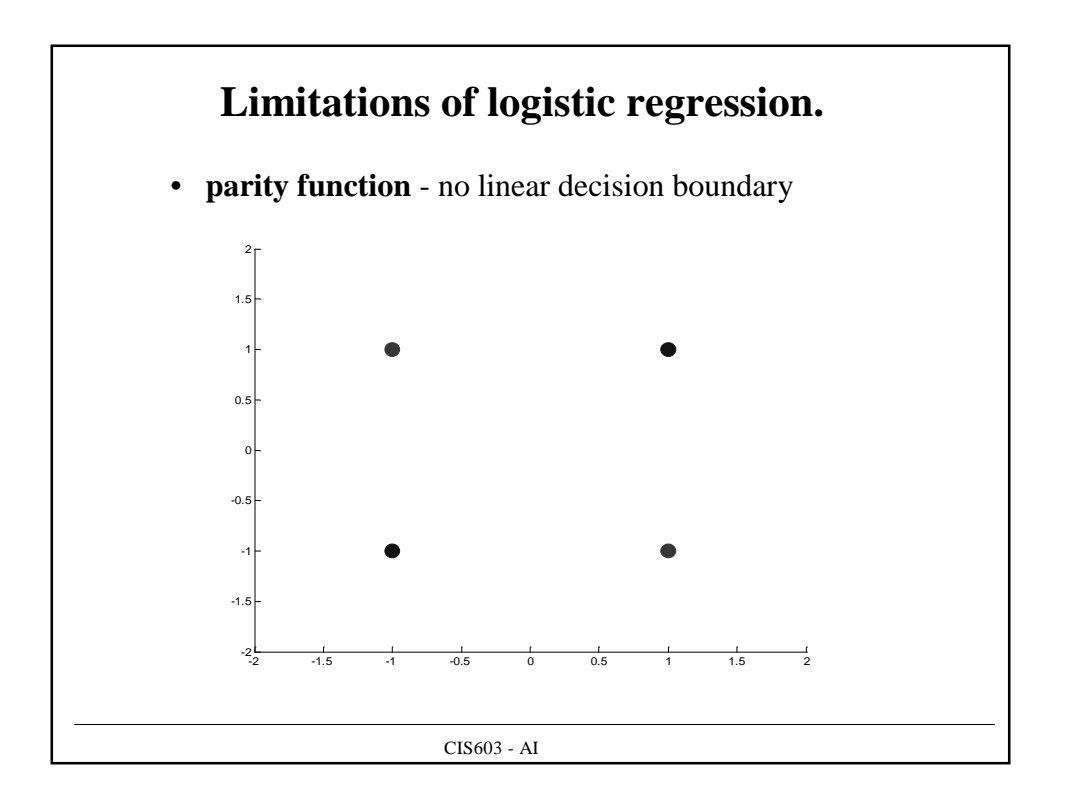

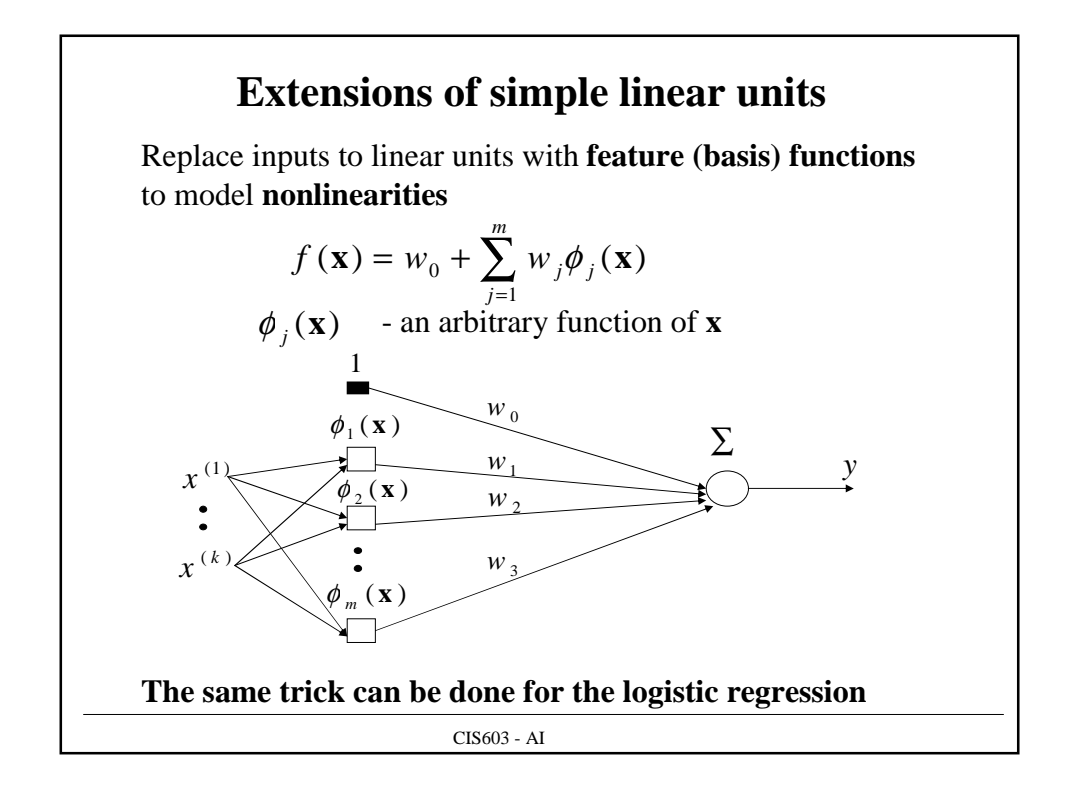

![](_page_11_Figure_1.jpeg)

![](_page_12_Figure_0.jpeg)